# **TRAINING OFFERING**

#### **You can reach us at:**

Arrow ECS, Nidderdale House, Beckwith Knowle, Harrogate, HG3 1SA

Email: educationteam.ecs.uk@arrow.com Phone: 0870 251 1000

# **z/OS System Operators**

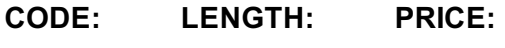

ES27G 3 day(s) £1,950.00

### **Description**

To provide an overview of the z Operating System (OS), look at the systems from both a hardware and software prospective, and develop a basic understanding of System z partitioning capabilities, Processor Resource/Systems Manager (PR/SM), z/OS, Job Entry Subsystem 2 (JES2), Job Entry Subsystem 3 (JES3), Time Sharing Option (TSO), TSO Extended (TSO/E), System Display and Search Facility (SDSF), z/OS Communications Server, and System z channel subsystem usage for various channels, such as Enterprise System Connection (ESCON), Fiber Connector (FICON), and the Open Systems Adapter (OSA). It will also describe the Initial Program Loader (IPL) process and enable you to become comfortable issuing z/OS commands from a Multi Console Support (MCS) system console or extended MCS console.

### **Objectives**

- Describe System z usage of z/Architecture
- Identify System z servers and their major components
- Name z/OS functional groups and base elements
- Describe the concept of virtual storage and its exploitation in z/OS
- Issue z/OS commands with the correct syntax
- Identify z/OS display commands that can be used to determine device and channel path status
- Describe the use of VARY and CONFIG z/OS operator commands
- Interpret the results of z/OS commands
- Identify the differences between JES2 and JES3
- Describe JES2 usage
- SPOOLs and checkpoint data sets
- Cold, warm, and hot starts
- Commands to control resources and display job status
- Describe the purpose and use of the following:
- TSO
- ISP/PDF
- Allocating, displaying, and editing data set information with ISP/PDF panels
- SDSF
- Describe the naming rules for z/OS data sets
- Describe the z/OS catalog structure
- Describe the functions performed by DFSMS, DFSMSdss, DFSMShsm, and DFSMSrmm to help manage the data sets in a data center
- Describe the function of JCL cataloged procedures
- Identify the difference between MCS consoles and extended MCS consoles
- Issue commands to determine the status and parameters of any console
- Describe major console enhancements at z/OS 1.8, z/OS 1.10, and z/OS 2.1

### **Audience**

This basic course is for IT personnel with little or no theoretical background of z/OS and little or no general practical in IS experience.

# **Training Development**

Roadmaps that reference this course are:

• z/OS and System z

#### **Prerequisites**

You should have completed:

*An Introduction to the z/OS Environment (ES050)*

# **Programme**

#### **Day 1**

- Welcome
- Unit 1: Review of System z servers and z/OS
- Unit 2: z/OS MVS commands
- $\bullet$  Labs 1, 2, and 3

#### **Day 2**

- Review
- Unit 3: JES and TSO
- Unit 4: z/OS data sets
- $\bullet$  Labs 4, 5, and 6

### **Day 3**

- Review
- Unit 5: z/OS consoles operation
- $\bullet$  Labs 7, 8, and 9

# **Further Information**

Prior to enrolling, IBM Employees must follow their Division/Department processes to obtain approval to attend this public training class. Failure to follow Division/Department approval processes may result in the IBM Employee being personally responsible for the class charges.

GBS practitioners that use the EViTA system for requesting external training should use that same process for this course. Go to the EViTA site to start this process: http://w3.ibm.com/services/gbs/evita/BCSVTEnrl.nsf Once you enroll in a GTP class, you will receive a confirmation letter that should show:

- The current GTP list price
- The 20% discounted price is available to IBMers for GTP delivered courses only. This is the price you will be invoiced for the class.

# **Session Dates**

On request. Please contact us

# **Additional Information**

This training is also available as onsite training. Please contact us to find out more.